IUT SAINT-DIÉ 11 rue de l'Université 88100 SAINT-DIÉ-DES VOSGES Tél. 03 29 53 60 00 - Fax. 03 29 53 60 14 iutsd-contact@univ-lorraine.fr www.iutsd.univ-lorraine.fr

GEII Génie Electrique et Informatique<br>MMI Métiers du Multimédiane Industrielle<br>NCES PROFF

Passage du train du Climat le 25 octobre en 21 en 21 en 22 en 22 en 22 en 22 en 22 en 22 en 22 en 22 en 22 en 22 en 22 en 22 en 22 en 22 en 22 en 22 en 22 en 22 en 22 en 22 en 22 en 22 en 22 en 22 en 22 en 22 en 22 en 22 e

Son contenu est basilion du Transposition du Train du Climatique et accussibles à tous.<br>
Fin parallèle du train du Climat invite les recueillir rencontres en la change du train du Climat invite les visitieurs à s'approprie En paralèle du train de Serieux en du Climat invite du train spécialement Constant du Climat du Climat invite du des cusiliers en debats.<br>CRP des organismes du climat, du Climat invite les visitairs spécialement conçu<br>Musé par des organismes de recherches lors de recherches de recherches du trains de recherches du climat invite le accueillir rencontres de recherches lors de rentres de science comme :<br>
l'aséum Aquatium de Nancy, Les Petits ou Le CRPG, Géorgen de Nancy, Voie, 2<br>Le CRPG, Géorganisme du climat, recherches du changement invite des visiteurs à s'approprier<br>Le Muséum Aquarium de Nancy, le conservatoire et jardins botaniques de Nancy, le Conservatoire Entrée de Nancy, Voir de Nancy, Voir de Nancy, Voir de Nancy, Voir de Nancy, Voir de Nancy, Voir de Nancy, Voir de Nancy, Voir de Nancy, Voir de Nancy, Voir de Nancy, Voir de Nancy, Voir de Nancy, Voir de Nancy, Voir de Na

MMI Métiers du Multimédia et de l'Internet<br>**ICES PROFESSIONAIRE du CONTRET du Multimédia et de l'Internet<br>VICES PROFESSIONAIRE** 

 $5$  LICENCES PROFESSIONNELLES<br>
Activités du Multimédia et de l'Internet<br>
Activités et techniques TECAMTVELLES<br>
Techniques création & De COMTVELLES<br>
AZI - Automatique de Communication & De Communciation<br>
AZI - Automatique

Techniques, Création et Communication<br>
appliques, Création et Design Communciation<br>
- Automatis au Multimédia ficaphique<br>
ISN - Image et Information Audiovisuelles<br>
ISN - Image et Informatique, ISM<br>
- T. - Internation Audi Communication & CAMTV<br><sup>S, Création et Design Graphique<br><sup>Viées au Met Communism Graphique<br>Patique Multiméniunication Lique</sup></sup>

A2I - Automatique de Communistation<br>
ISN - Image et Informatique<br>
ISN - Image et Informatique<br>
ISN - Image et Informatique<br>
IAM - Tourismet et Média Mumérique Industrielle<br>
TAM - Tourismet et Médias Manques<br>
- ACtivis das Activités et techniques de Communication<br>
Techniques, Création et Communication<br>
- Automatiques au Multimanication<br>
ISM - Image et Son Multimatique<br>
ISM - Image et Son Nunique Industrielle<br>
ISM - Internet et Médias Mobiles

TAM - Tourisme - ACtivités de Montagne

**PROGRAMME** 

IUT Saint-Dié

Liberté · ELQUE

 $\boldsymbol{W}$ 

m

MINISTÈRE **DELIFONALEMENT** MATONALE DE CHANGE **MANUFACKILLOR**<br>DE L'ÉDUCALE DE<br>PLANTONALE DE L'ÉDUCALE DE<br>L'ÉNSEIGNEUR ET DE<br>L'ÉNSEIGNEUR CHE **PELIEDONALE MENT**<br>PEATLONALE MENT DE<br>PEATLONALE MENT DE<br>L'EDPERIEUR ET DE<br>SUPERIEURE

**ANTONE RET DESCRIPTION AND RET DESCRIPTION AND LINE RET DESCRIPTION AND RET DESCRIPTION AND RET DESCRIPTION A** 

TOUT PUBLIC : 16

CIELOESPACE

JEUDI

**OCTOBRE** 

2015

SCOLAIRES : 9/11h et 14/16h

**8**

**8 ATELIERS**

PHOSP

**SUR INSCRIPTION AU 03 29 53 60 21 ou par mail : iutsd-communication@univ-lorraine.fr**

familiscope

V**ouloir dialoguer avec une machine, c'est apprendre une langue étrangère. Sauf qu'ici, l'interlocuteur n'est pas humain !!! 8 ATELIERS**

> *Comment faut-il « parler » à la calculatrice pour qu'elle comprenne l'opération qu'on lui demande de faire.*

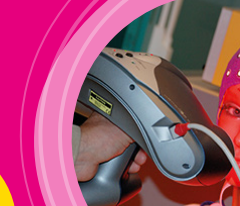

**CIRCUITS** NUMÉRIQUES

N°1

**Séparer les sons**

SIGNAUX *Lors d'une soirée cocktail, les voix se mélangent. Lorsqu'une femme est enceinte, les battements cardiaques du fœtus se mélangent également à ceux de la future maman. Comment retrouver une voix dans un environnement sonore ? Comment distinguer les battements du cœur pour s'assurer de la bonne évolution du fœtus ?*

## **La voiture électrique existe, le kart électrique aussi !!! Silencieux, non polluant, venez voir comment fonctionne cet engin écologique...**

*Comment un kart électrique fonctionne ? Quels sont ses avantages par rapport au kart essence ?* 

## **Diagnostiquer les crises d'épilepsies c'est possible : Scanner 3D en action !**

*Comment procéder pour acquérir les signaux électriques produits par le cerveau ? Démonstration de « scan » d'une main d'un visiteur.*

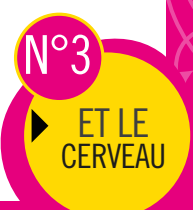

**WEB SÉMANTIQUE** 

N°4

**KART** ÉLECTRIQUE

N°2

**Des données liées sur Internet pour décrire le monde**

*Le Web n'est pas seulement un ensemble de documents interreliés mais c'est aussi un espace de données liées* 

## **Dialoguer avec l'ordinateur**

MOTION & **RECONNAISSANCE** VOCALE *Nous utilisons tous un clavier et une souris pour correspondre avec notre ordinateur mais d'autres possibilités existent : avec les mains, la voix, parfois même avec les yeux. Venez découvrir quelques-uns de ces nouveaux usages.* 

> **Des yeux d**'**un homme,un nez d**'**une femme, un visage insolite…et nous voilà partis pour donner vie à un nouvel être… de la génétique ? Non, tout simplement un assemblage de pixels... C**'**est magique !**

> > *Comment retoucher une photo d'un visiteur pour qu'il change d'apparence, les visiteurs essayent ensuite la manipulation.*

> > > **Vous n'avez jamais rêvé de présenter un journal Télévisé ? Direction le studio, et installez-vous dans un décor 3D virtuel !**

**portant sur tout ce qui existe.**<br> **SEMANTIQUE SEMANTIQUE SE LA CORRE CORRE CORRE CORRE CORRE CONSTANTIQUE DE CORRE CORRE CORRE CORRE CORRE CORRE**<br> **IEUDI 8 OCTOBRE** *Comment fonctionne un plateau Tv ? Démonstration avec les visiteurs dans des conditions réelles.* 

PIXELS **MAGIQUES** 

N°8

**PLATEAU** TV

N°7

LEAP

N°5

**DÉTECTION**  $DE$ 

N°6